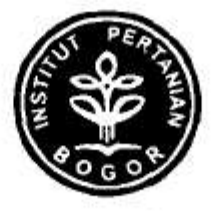

## **LAPORAN AKHIR**

## PROGRAM KREATIVITAS MAHASISWA

## KARAKTERISASI BAKTERI SELULOLITIK ASAL JAWA DAN PERANANNYA DALAM MENDEGRADASI LIMBAH PERTANIAN

Jenis Kegiatan: **PKM Penelitian** 

Diusulkan oleh:

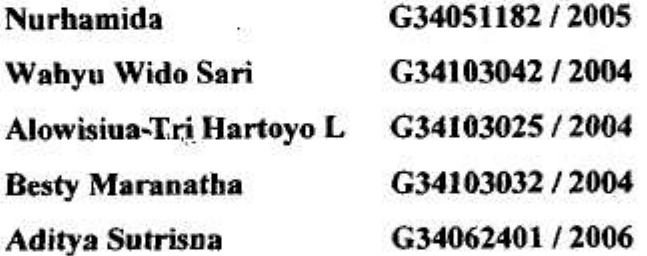

Dibiaya oleh Direktorat Jendral Pendidikan Tinggi .. Departemen Pendidikan Nasional Sesuai dengan Surat Perjanjian Hibah Program Kreativitas Mahasiswa Nomor: 001/SP2H/PKM/DP2M/II/2008 tanggal 26 Februari 2008

> **INSTITUT PERTANIAN BOGOR BOGOR** 2008

## PROGRAM KREATIVITAS MAHASISWA

: Karakterisasi Bakteri Selulolitik Asal Jawa Dan Peranannya 1. Judul Kegiatan Dalam Mendegradasi Limbah Pertanian

2. Bidang Kegiatan : Penelitian

3. Ketua Pelaksana Kegiatan / Penulis Utama

4. Anggota Pelaksana Kegiatan/Penulis : 5 orang 5. Dosen Pendamping

Menyetujui,

Ketua Jurusan/Program Studi

(Prof. Dr. Alex Hartana, M.Sc) NIP.130516351 Wakil Rektor Bidang dergik dan Kemahasiswaan.  $\alpha$ ny Koesmaryono, MS)

Bogor, 21 September 2008

Ketua Pelaksana Kegiatan

(Nurhamida) NTM. G34051182

Dosen Pendamping

(Dr. Anja Meryandini, M.S.) NIP. 131663016

## KARAKTERISASI BAKTERI SELULOLITIK ASAL JAWA DAN PERANANNYA DALAM MENDEGRADASI LIMBAH PERTANIAN

## NURHAMIDA, WAHYU WIDOSARI, ALOWISIUS TRI HARTOYO LEMA, BESTY MARANATHA, ADITYA SUTRISNA

# Departemen Biologi, FMIPA, Institut Pertanian Bogor, Gedung Fakultas Perikanan dan Ilmu Kelautan Lt. 5, Kampus IPB Darmaga, Bogor 16680,

Jawa Barat

#### **ABSTRAK**

Limbah pertanian berupa selulase dan hemiselulase merupakan masalah penting di Indonesia, hal ini disebabkan kandungan material selulosa yang melimpah namun sulit didegradasi. Diperlukan enzim selulase dengan aktivitas tinggi yang bakteri selulolitik untuk mendegradasi limbah tersebut. dapat diambil dari Penelitian ini bertujuan untuk mangetahui keragaman karakter dari isolat-isolat bakteri selulolitik dari Jawa.

Enam isolat bakteri dikarakterisasi enzim seluase yang meliputi suhu dan pH optimum serta substrat vang sesuai. Isolat C4-4 memiliki pH optimum 5, suhu optimum 70 °C, dan avisel sebagai substrat yang sesuai. Isolat C5-1 memiliki pH optimum 3.5, suhu optimum 90 °C, dan CMC sebagai substrat yang sesuai. Isolat C5-3 memiliki pH optimum 5, suhu optimum 80 °C, dan filter paper sebagai substrat yang sesuai. Isolat C11-1 memiliki pH optimum 8, suhu optimum 70 °C, dan CMC sebagai substrat yang sesuai. Isolat KBM 2 memiliki dua waktu produksi enzim tertinggi yaitu pada umur kultur 3 hari dan 6 hari, memiliki pH optimum 7 dan suhu optimum 50 °C pada umur kultur 3 hari, memiliki pH optimum 5 dan suhu optimum 30 °C pada umur kultur 6 hari. Substrat yang sesuai untuk KBM 2 ialah CMC. Isolat KBM 4 memiliki pH optimum 7, suhu optimum 50 °C, dan CMC sebagai substrat yang sesuai.

Isolat-isolat C4-4, C5-1, dan C-11 di uji viabilitasnya pada bahan pembawa yaitu gambut. Selulase kultur isolat-isolat tunggal maupun campuran menunjukan kemampuan selulolitik yang tinggi terhadap substrat CMC hasil ini menunjukan bahwa ketiga isolat yang dicampurkan mampu hidup bersama dengan memanfaatkan CMC sebagai sumber karbonnya, aktivtas selulase tertinggi diperloleh oleh isolat C- $44 + C$ -11 yaitu 0.0364 nkat/ml. langkah selanjutnya adalah melakukan uji stabilitas terhadap tiga isolat tersebut hasilnya adalah isolate C-44 memiliki aktivitas tertinggi pada jam ke-0 sebesar 0.034 nkat/ml sedangkan C-11 dan C5-1 memiliki aktivitas tertinggi pada jam ke-2 sebesar 0.064 nkat/ml dan 0.043 nkat/ml.

Kata kunci : Selulase, Karakterisasi, Viabilitas

#### **PENDAHULUAN**

 $\mathbf{r}$ 

Indonesia adalah negara agraris dan terletak di daerah tropis. Sebagai negara tropis, Indonesia memiliki biodiversitas yang sangat tinggi, baik tumbuhan maupun mikroorganismenya. Kesuburan tanah tidak hanya berdasar pada komposisi kimianya, tetapi juga dipengaruhi oleh kualitas dan kuantitas mikroorganisme alami yang mendiami tanah tersebut (Rao 1995). Mikroorganisme yang mendiami tanah dapat digolongkan ke dalam bakteri, aktinomiset, fungi, alga dan protozoa. Dimana bakteri mendominasi habitat tanah dan mungkin separuh dari biomassa seluruh mikrob di tanah.

Lignoselulosa terdiri atas tiga polimer yaitu selulosa, hemiselulosa dan lignin. Beragam bakteri dan fungi dapat memecah makromolekul tersebut menggunakan enzim hidrolitik (contohnya enzim selulase) atau oksidatif. Lignoselulosa di alam didapat dari kayu, rumput, limbah pertanian, sampah hutan dan limbah padat. Dengan demikian sangat dimungkinkan ditemukannya bakteri selulolitik pada tanah pertanian. Mikroorganisme penghasil selulase dari kelompok bakteri memiliki tingkat pertumbuhan yang cepat sehingga waktu yang dibutuhkan untuk memproduksi selulase menjadi lebih pendek (Alam et al. 2004). Cendawan diketahui paling baik dalam mendegradasi selulosa, tetapi bakteri menjadi pilihan utama, hal ini dikrenakan bakteri memiliki memilki ukuran molekul selulase yang lebih kecil dibandingkan dengan cendawan sehingga lebih mudah untuk berdifusi kejaringan tumbuhan yang mengandung selulosa (Li & Gao 1997).

Berbagai metode untuk mendaur lignoselulosa, berdasar pada enzimologi pendegradasian selulosa, hemiselulosa- dan lignin telah dianjurkan. Beberapa diantaranya pengomposan dan produksi etanol yang bemilai ekonomi (Perez et al. 2002).

Enam isolat bakteri selulolitik asal Jawa yang diduga memiliki potensi dalam pengomposan maupun pendegradasian limbah pertanian. Keenam isolat tersebut mampu hidup pada suhu 50 °C. Oleh karena itu perlu dilakukan karakterisasi lebih lanjut dan pengujian terhadap proses pengomposan dan pendegradasian limbah pertanian seperti sampah pasar, jerami, tongkol jagung, kulit cokelat dan lain

sebagainya. Selain itu dilakukan uji viabiltas dan stabilitas terhadap 3 isolat bakteri vaitu C-44, C5-1, dan C-11. Suatu bahan pembawa diperlukan untuk menginokulasi isolat-isolat bakteri yang berpotensial mendegradasi selulosa dalam skala laboratorium ke lapangan khususnya untuk dekomposisi limbah pertanian, bahan pembawa yang biasa digunakan adalah gambut, oleh karena itu perlu dilakukan uji viabilitas terhadap bahan pembawa yaitu gambut (Premono & Widyastut 1994).

#### **METODE PELAKSANAAN PROGRAM**

#### Waktu dan Tempat

Penelitian ini akan dilaksanakan pada bulan Februari-Juli 2008, bertempat di Laboratorium Bioteknologi Hewan dan Biomedis PPSHB LPPM Institut Pertanian Bogor.

#### Metode

ŧ

#### Peremajaan isolat

Isolat koleksi hasil penelitian terdahulu yang diduga memiliki potensi diremajakan pada media agar-agar CMC 1 % (1 g CMC, 0,02 g MgSO47H2O; 0,075 g KNO<sub>3</sub>; 0,05 g K<sub>2</sub>HPO<sub>4</sub>; 0,002 g FeSO<sub>4</sub>7H<sub>2</sub>O; 0,004 g CaCl<sub>2</sub>2H<sub>2</sub>O; 0,2 g yeast extract; 1,5 g agar-agar bacto, dan 0,1 g glukosa dalam 100 ml media) dan diinkubasi pada suhu ruang selama 24-48 jam untuk bakteri dan 4 hari untuk aktinomiset. Hasil peremajaan tersebut digunakan untuk penentuan kurva tumbuh dan kurva aktivitas selulase.

#### Pengukuran aktivitas enzim selulase harian

Bakteri yang sudah diremajakan diinokulasikan sebanyak dua lup penuh ke dalam 100 ml media CMC 1 % cair dan diinkubasi dalam inkubator bergoyang dan aktinomiset diinokulasi sebanyak 5 cock bor. Setiap 24 jam sekali dilakukan pengukuran kekeruhan sel dan aktivitas selulase. Waktu produksi enzim dengan

3

# **Thank you for evaluating Wondershare PDF Converter.**

**You can only convert 5 pages with the trial version.**

**To get all the pages converted, you need to purchase the software from:**

[http://store.wondershare.com/index.php?method=index&pid=524&license\\_id=11&sub\\_lid=3121&payment=paypal](http://store.wondershare.com/index.php?method=index&pid=524&license_id=11&sub_lid=3121&payment=paypal)